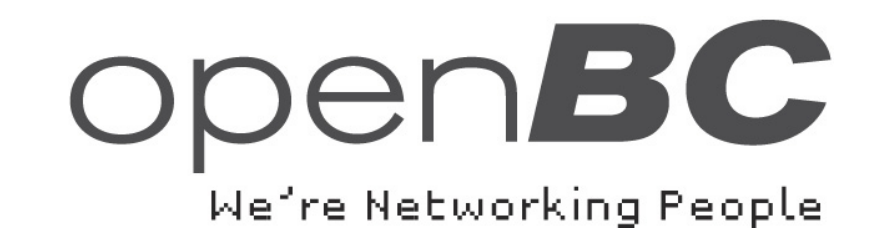

**Netzwerkeffekte beim Einsatz des Internets zu Kontaktaufbau und -pflege: Erfolgreiches Networking mit openBC**

Vortrag von Lars Hinrichs beim Kongress des Münchner KreisMünchen, den 14. Juli 2005

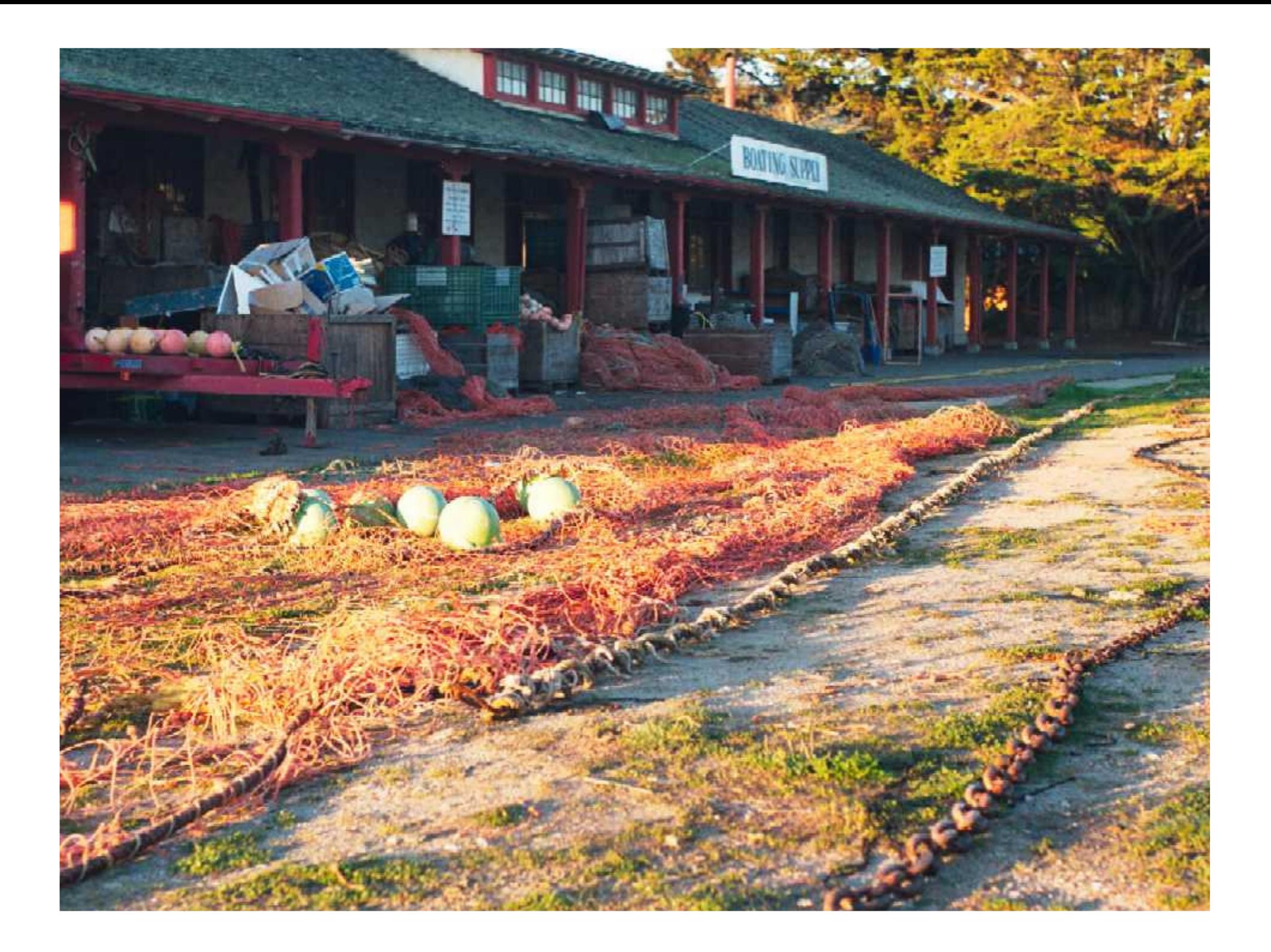

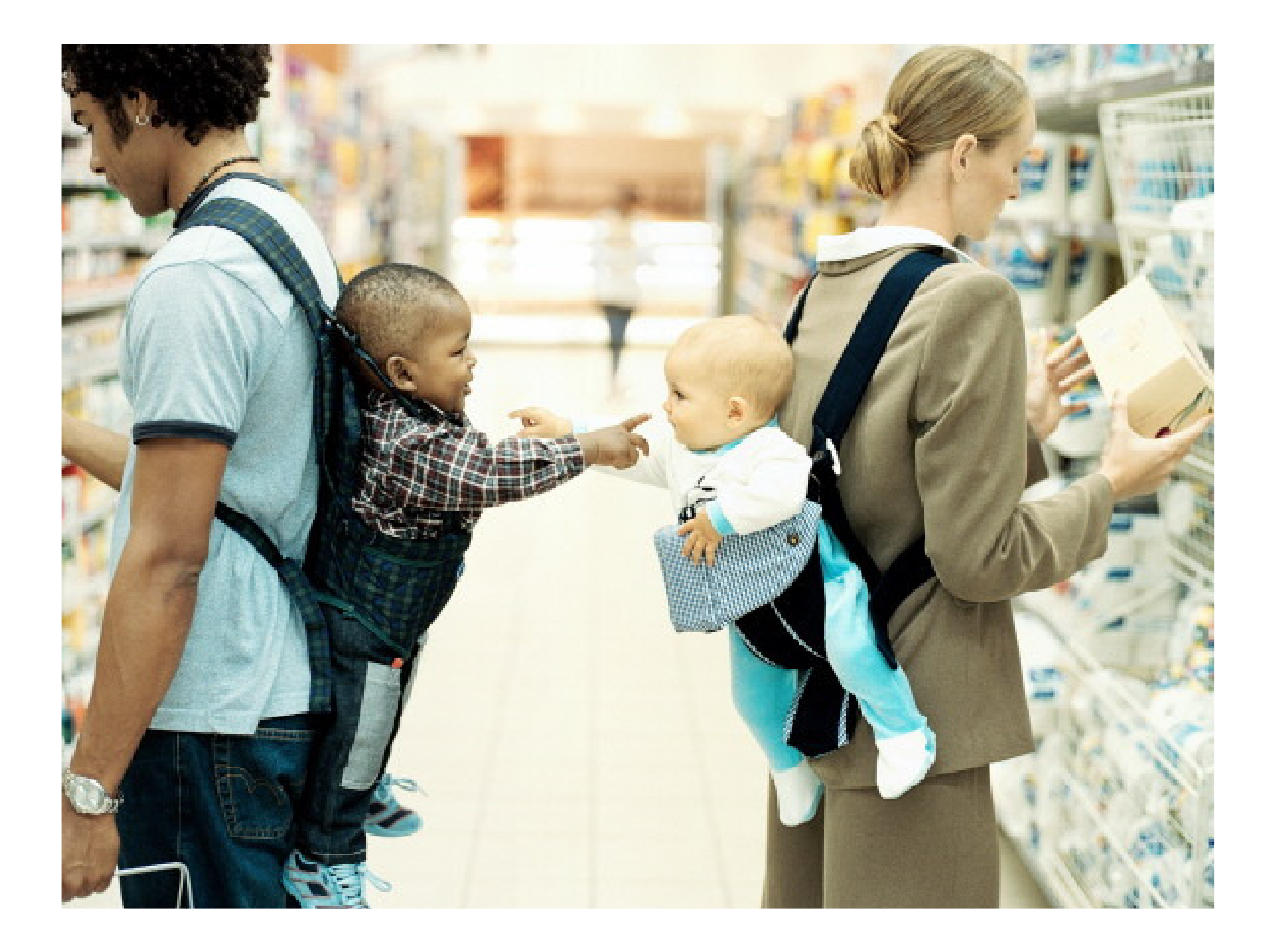

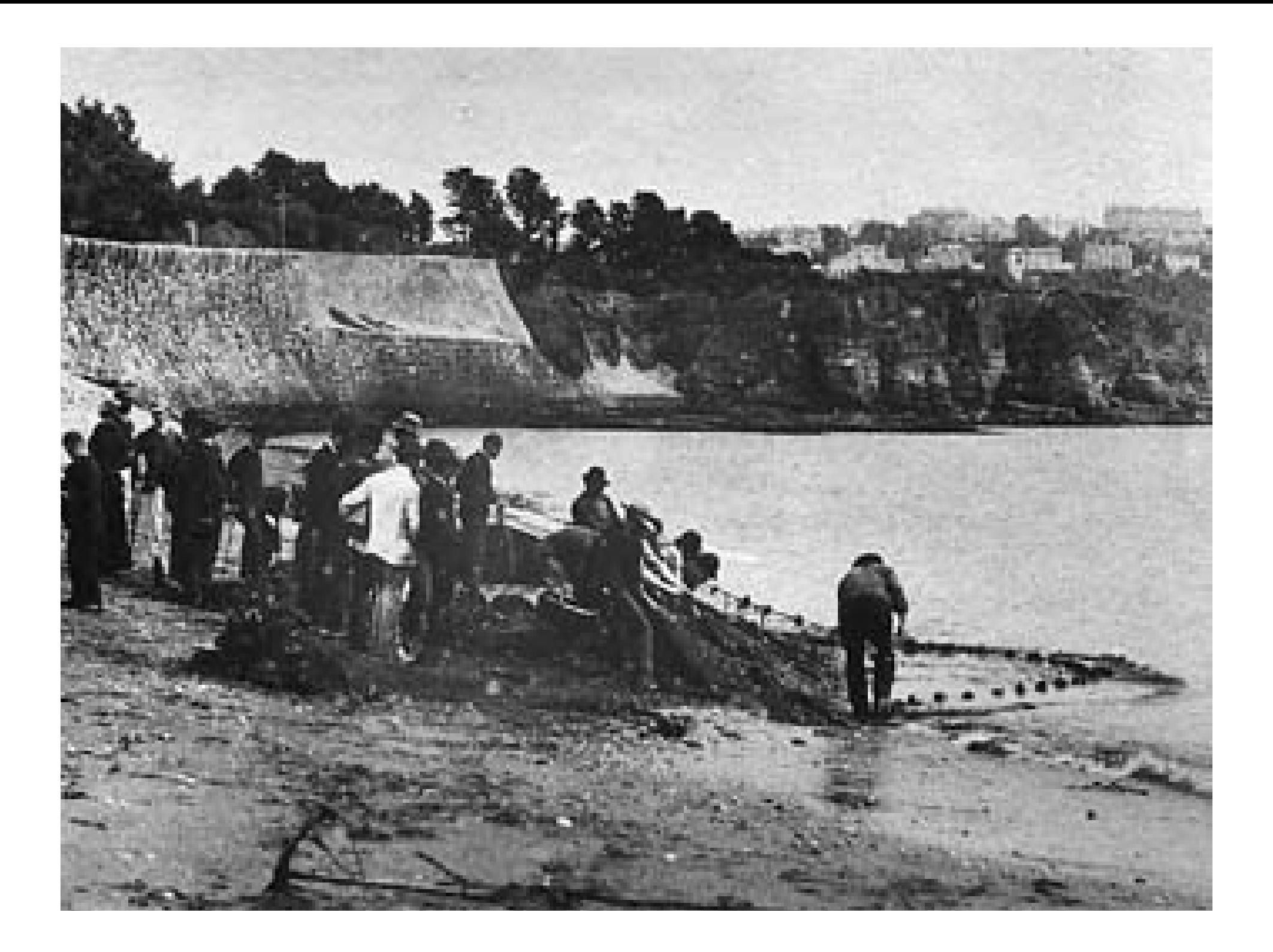

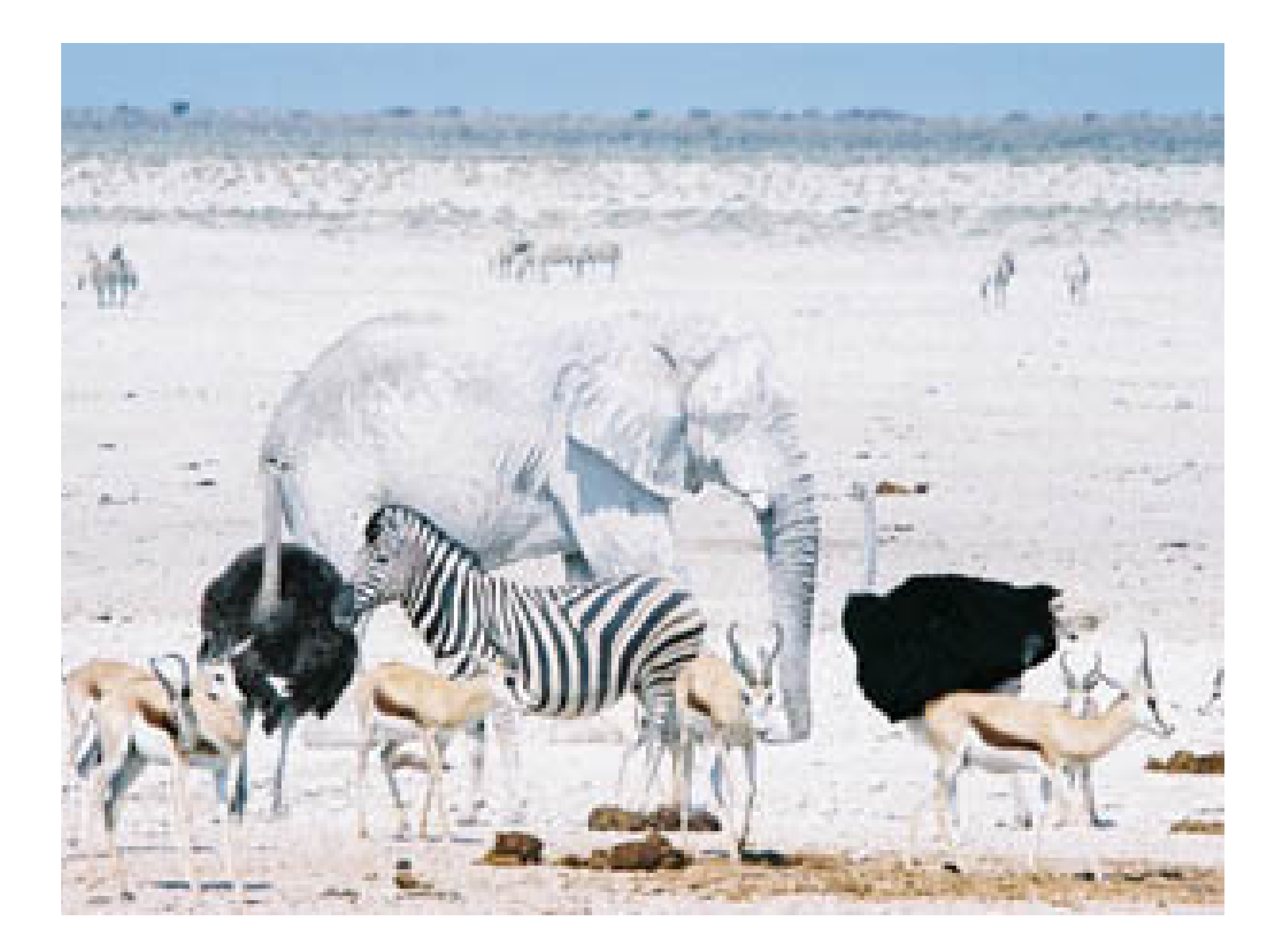

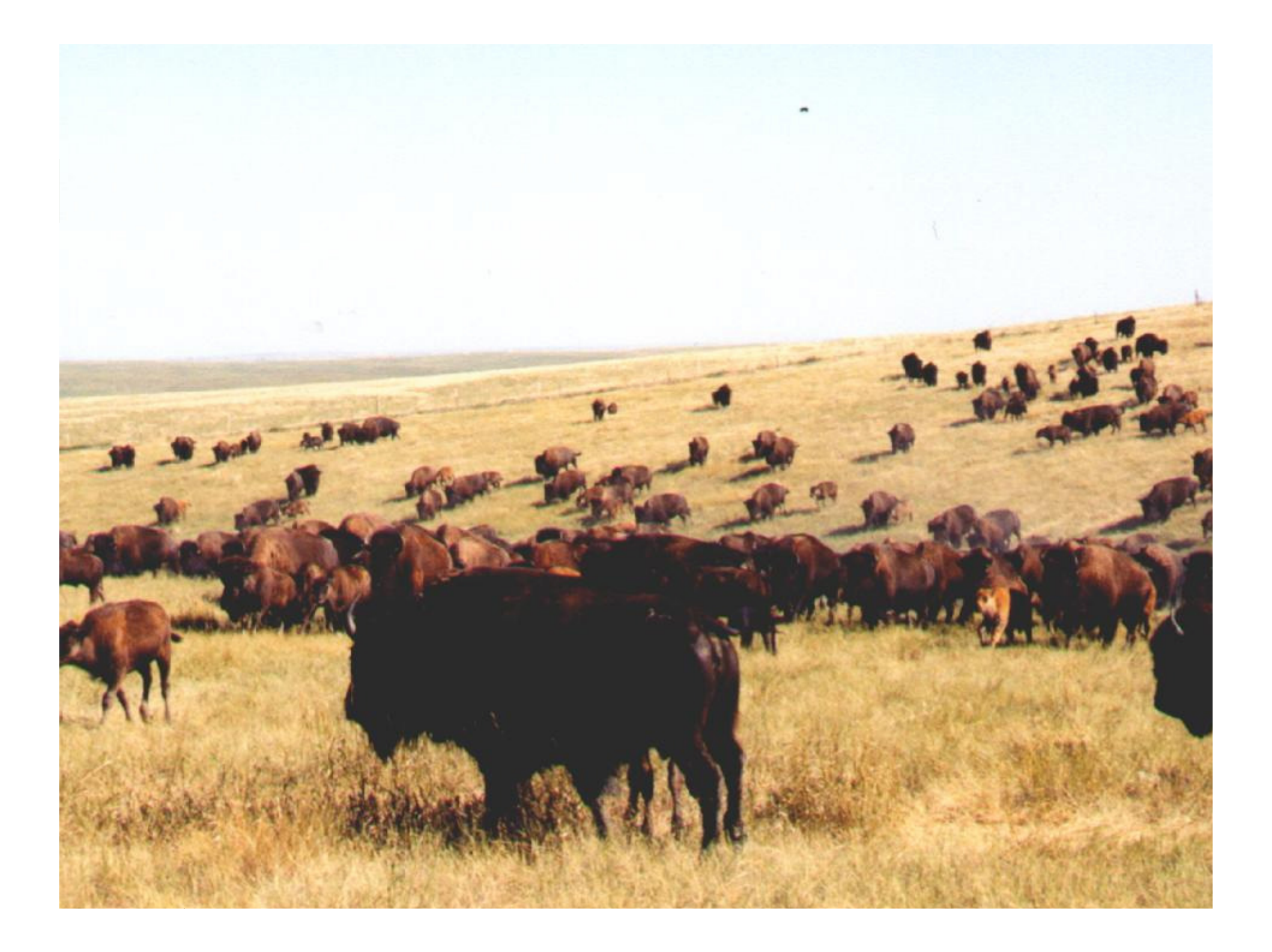

**The 'social society' has a surplus of similarcompanies, employing similar people, with similar educational backgrounds, coming up with similarideas, producing similar things, with similar prices and similar quality."**

**Kjell Nordström and Jonas Ridderstråle, Funky Business**

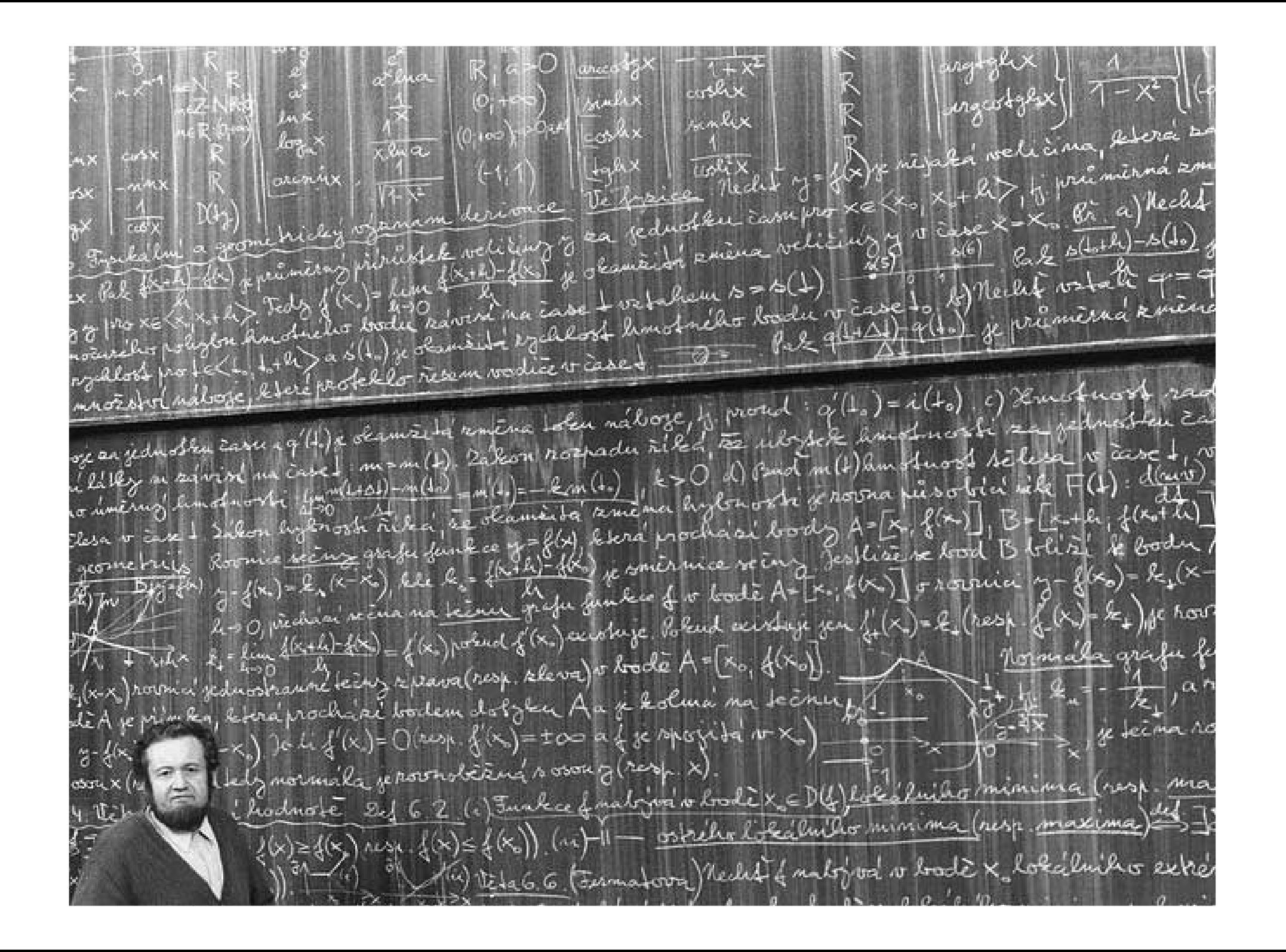

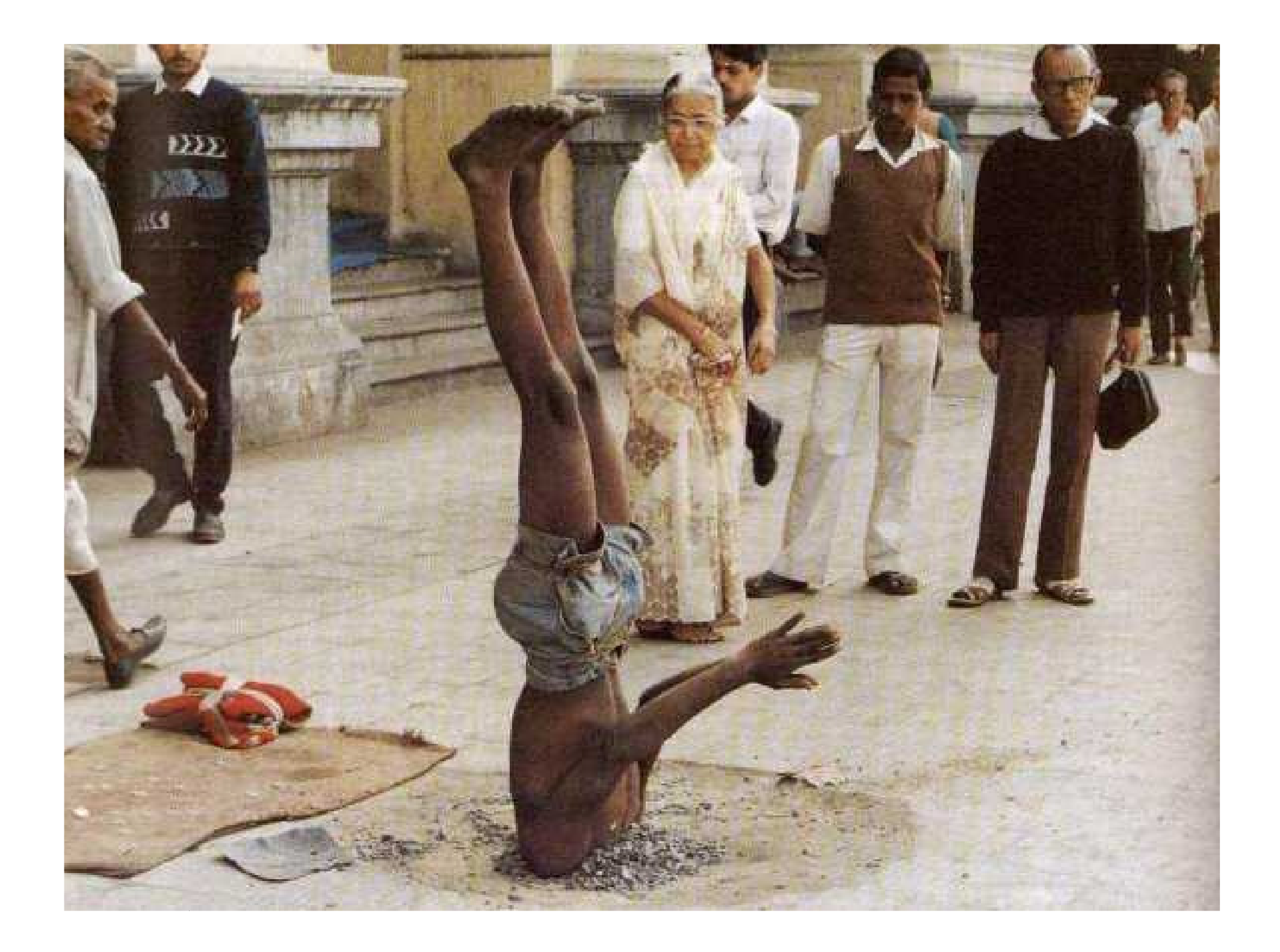

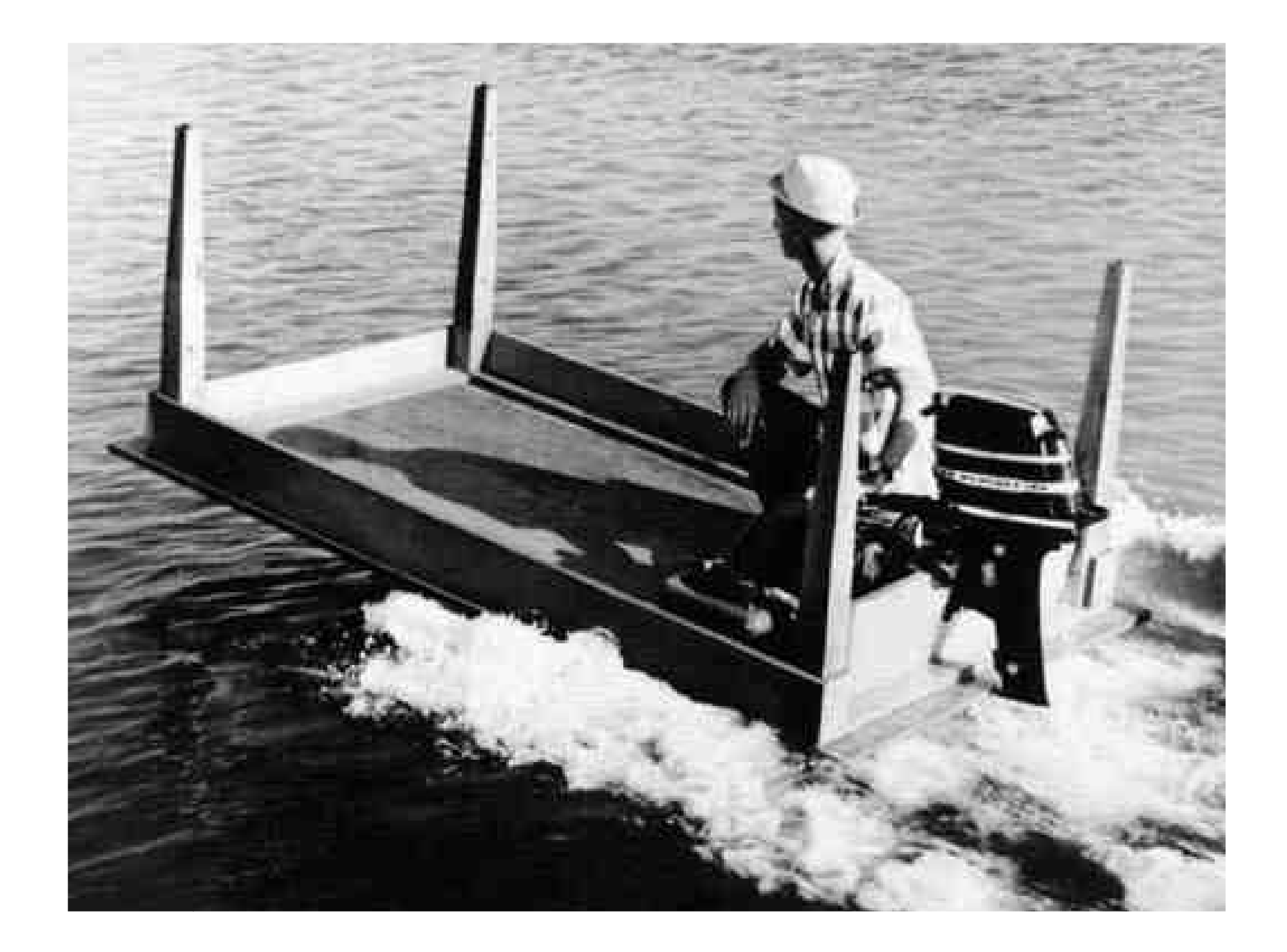

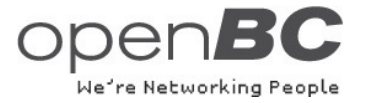

# **Was sind Netzwerkeffekte?**

 Das Konzept der Netzwerkeffekte basiert auf der Idee, dass die Teilnahme eines Individuums an einem Netzwerk positive Auswirkungen für alle weiteren Teilnehmer dieses Netzwerkes hat.

Beispiel: Kommunikation via Email oder Telefon:Durch die Zunahme der Nutzerzahl erhöht sich der Nutzen des Systems für alle Beteiligten.

 Wichtig für die Überlegungen zu Netzwerkeffekten ist das Erreichen einer kritischen Masse: Der Nutzen des Netzwerks steigt exponentiell mit der Anzahl seiner Mitglieder.

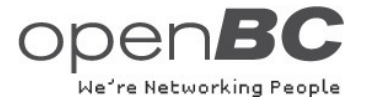

## **Welche Rolle spielen Netzwerkeffekte bei Internetanwendungen?**

- п Netzwerkeffekten sind in der New Economy besonders relevant. Viele Geschäftsmodelle bauen auf genau diesem Effekt auf.Gerade die Pioniere in einem Internet-Marktsegment können ihren Erfolg auf Netzwerkeffekte zurückführen.
- H. Dabei gibt es verschiedene Arten von Netzwerken:
	- Email
	- Auktionsnetzwerke
	- •**Onlinedienste**
	- •Soziale Netzwerke
	- → OpenBC nutzt die Netzwerkeffekte im Internet für den Aufbau eines<br>umfangreichen Netzwerks sozialer Beziehungen umfangreichen Netzwerks sozialer Beziehungen

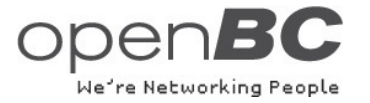

# **Das Unternehmen openBC**

- п Das Hamburger Unternehmen Open Business Club GmbH wurde Mitte 2003 gegründet.
- **The Co**  Ein Team von derzeit 15 Mitarbeitern sorgt dafür, dass über 500.000 Mitglieder aus über 210 Ländern miteinander auf der Business-2-Business Ebene Geschäfte machen.

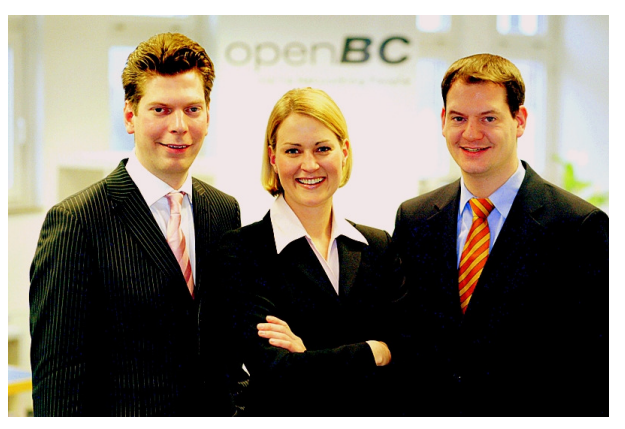

- $\blacksquare$  Die innovative Networking- und Kommunikations-Technologie von openBC wird in 16 Sprachen (u.a. Deutsch, Englisch, Spanisch, Französisch, Italienisch, Portugiesisch, Schwedisch, Japanisch, Chinesisch, Russisch, Polnisch) als freie und kostenpflichtige Premium-Mitgliedschaft angeboten.
- $\blacksquare$ Das Unternehmen finanziert sich ausschließlich über die Mitgliedsbeiträge seiner Nutzer.

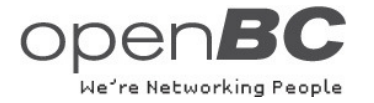

## **Geschäftsidee**

- ш Jeder ist über maximal sechs Schritte mit jeder anderen Person verbunden (Stanley Milgram). Der Wert eines Netzwerkes steigt im Quadrat mit der Anzahl seiner Nutzer (Metcalf's Law).
- **The Co**  Im Inneren weben die Mitglieder des Netzwerks ein dichtes und ständig wachsendes Netzwerk für Geschäftsbeziehungen.

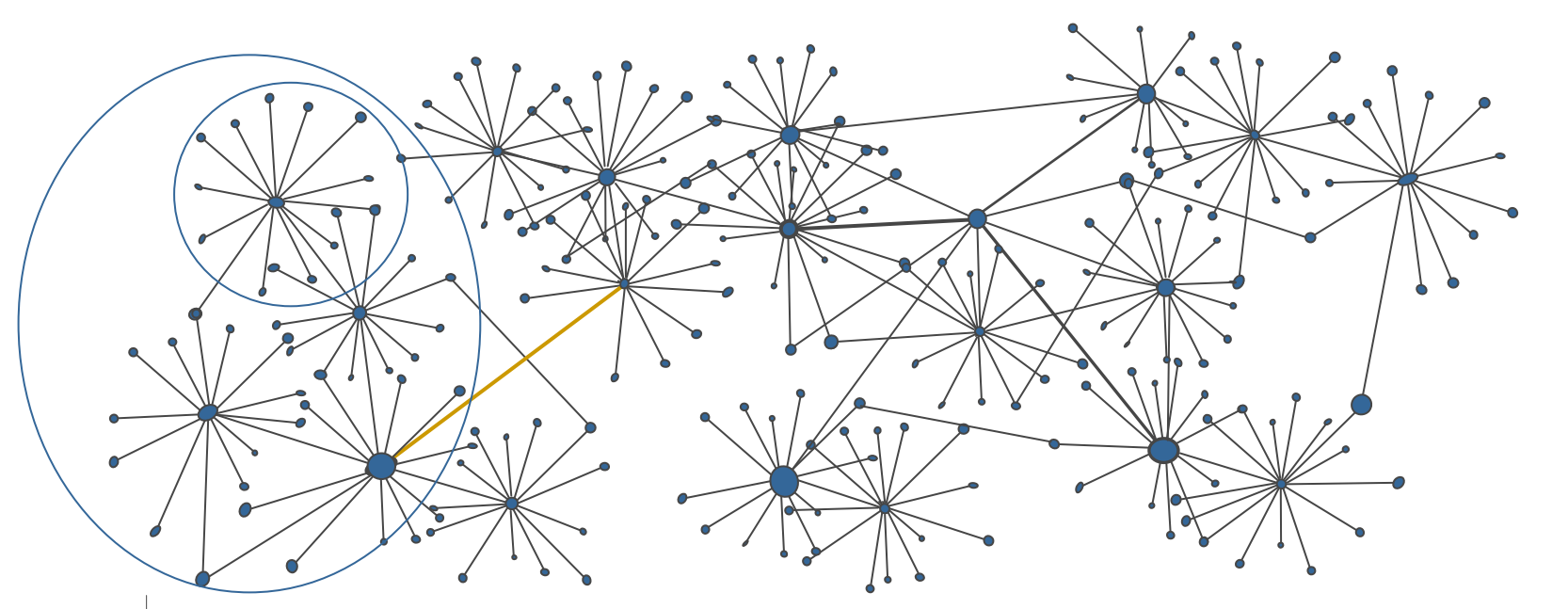

**Wert des Netzwerks**

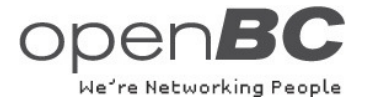

## **Netzwerk-Struktur**

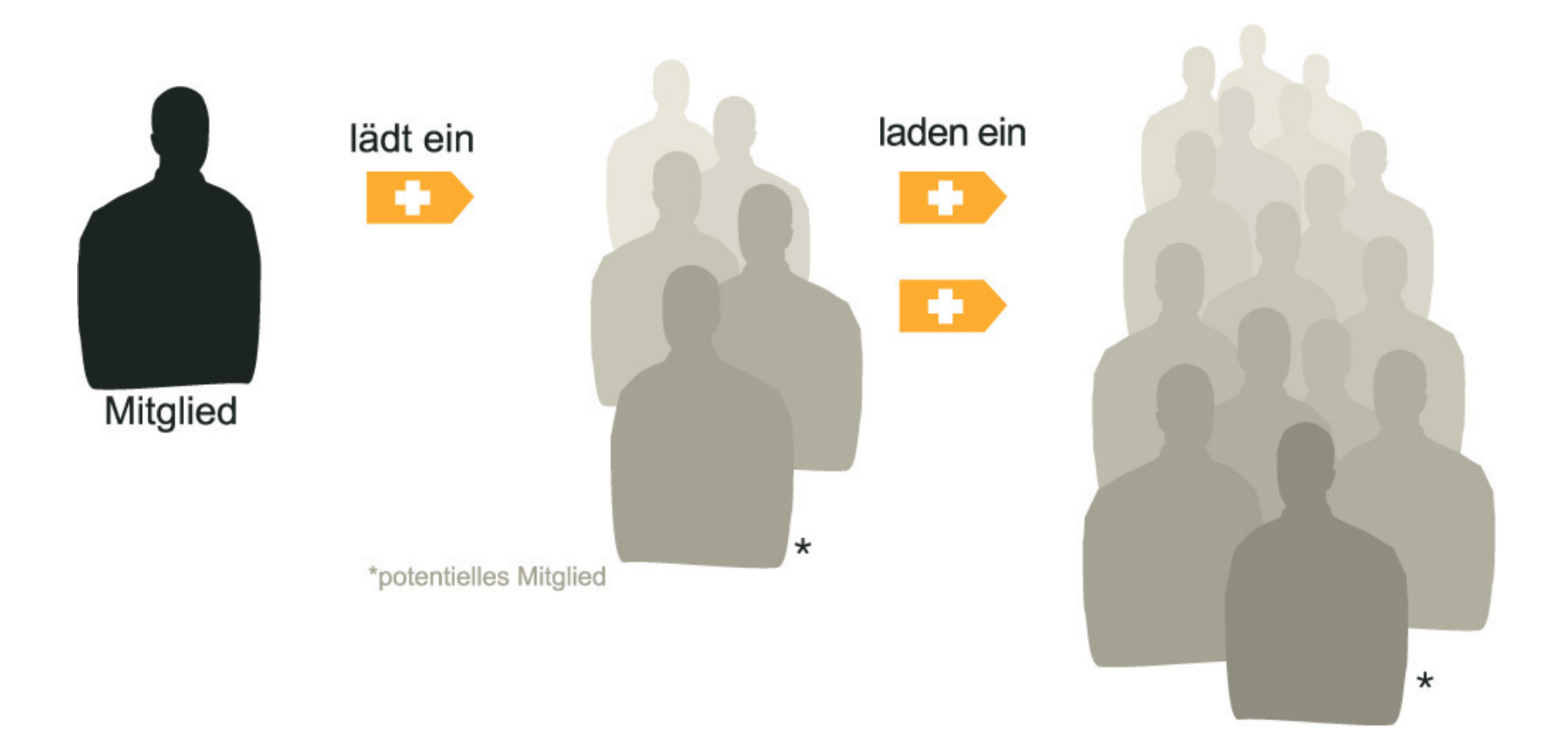

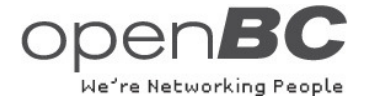

## **Soziale Netzwerke**

#### **Netzwerke funktionieren unterschiedlich**

**King Arthurs Tafelrunde**

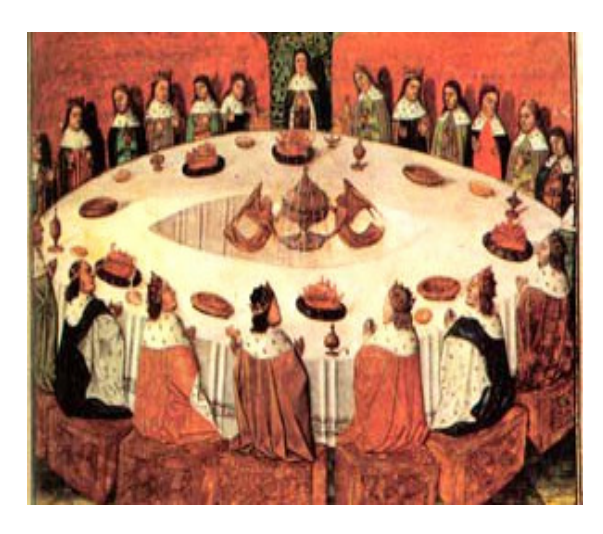

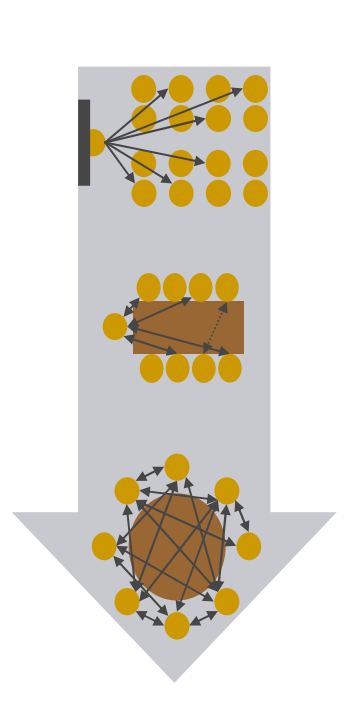

# eindimensionaleroder

Von

zweidimensionaler

zu

multidimensionaler

Kommunikation

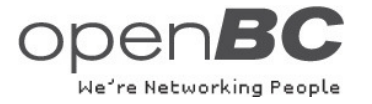

# **Soziale Netzwerke in Organisationen**

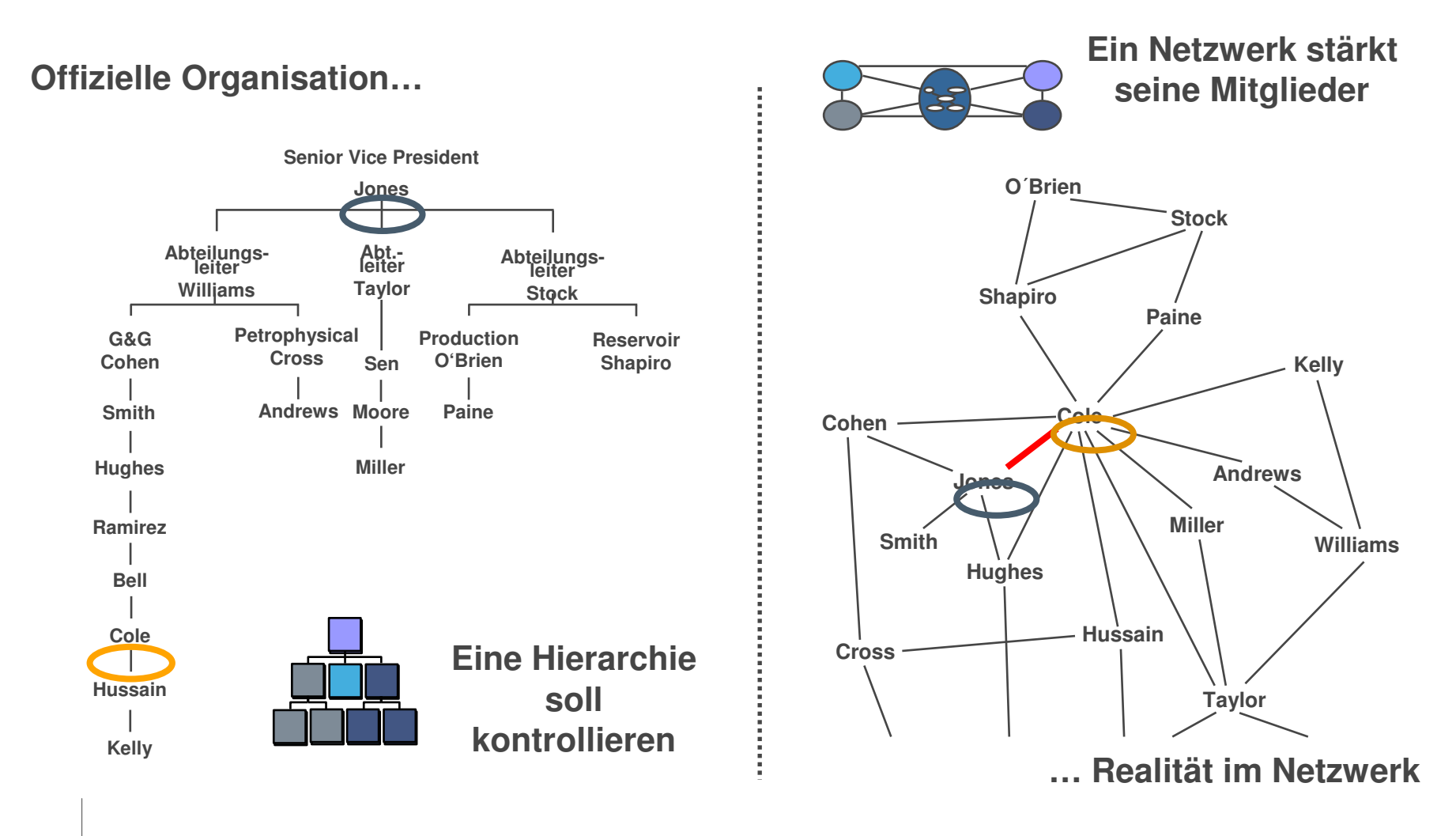

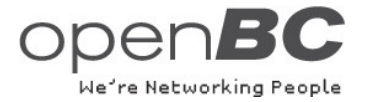

## **Wissensnetzwerke**

#### **Gemeinsames Lernen**

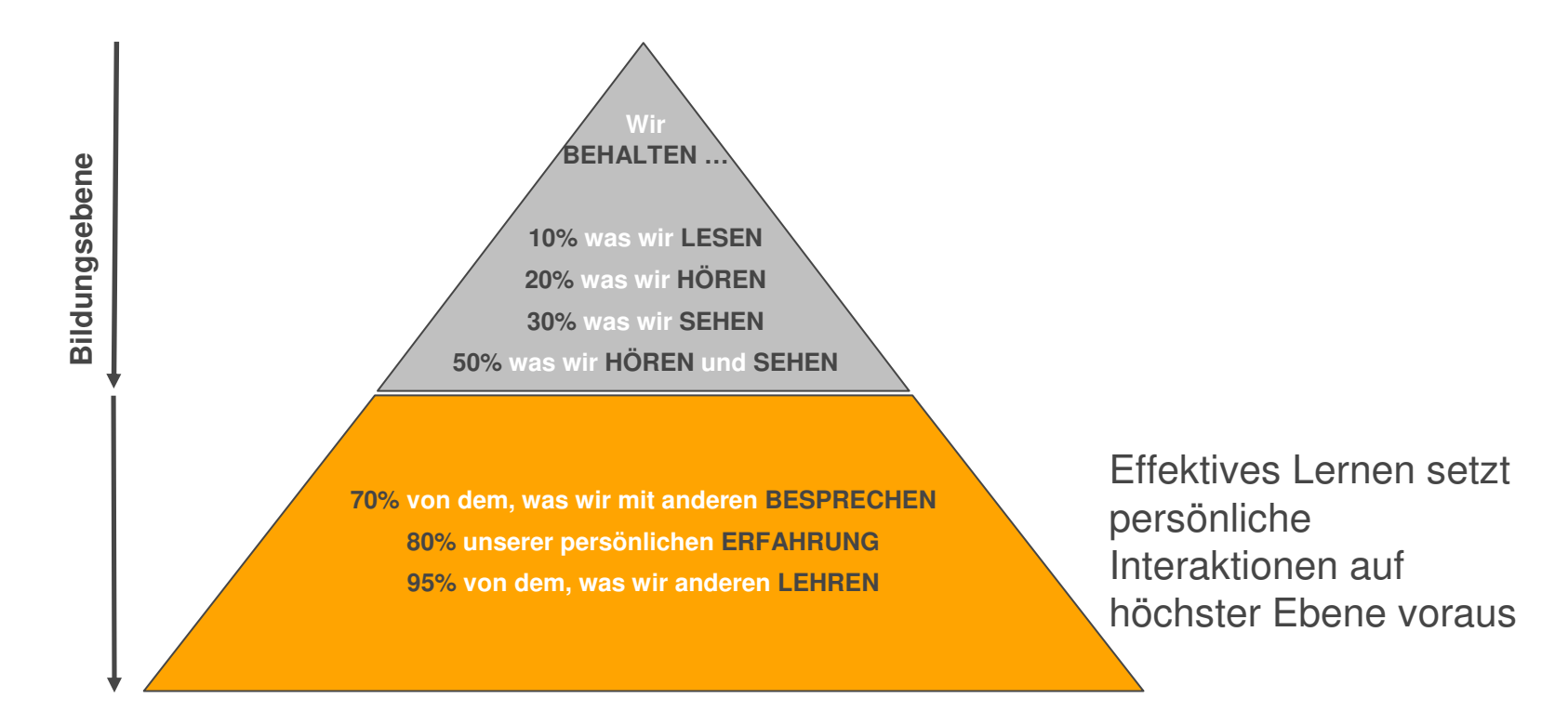

Quelle: William Gasser

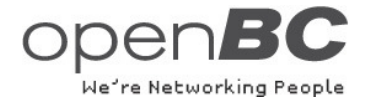

#### **Wichtigkeit von Kommunikationswegen für die Beziehungspflege**

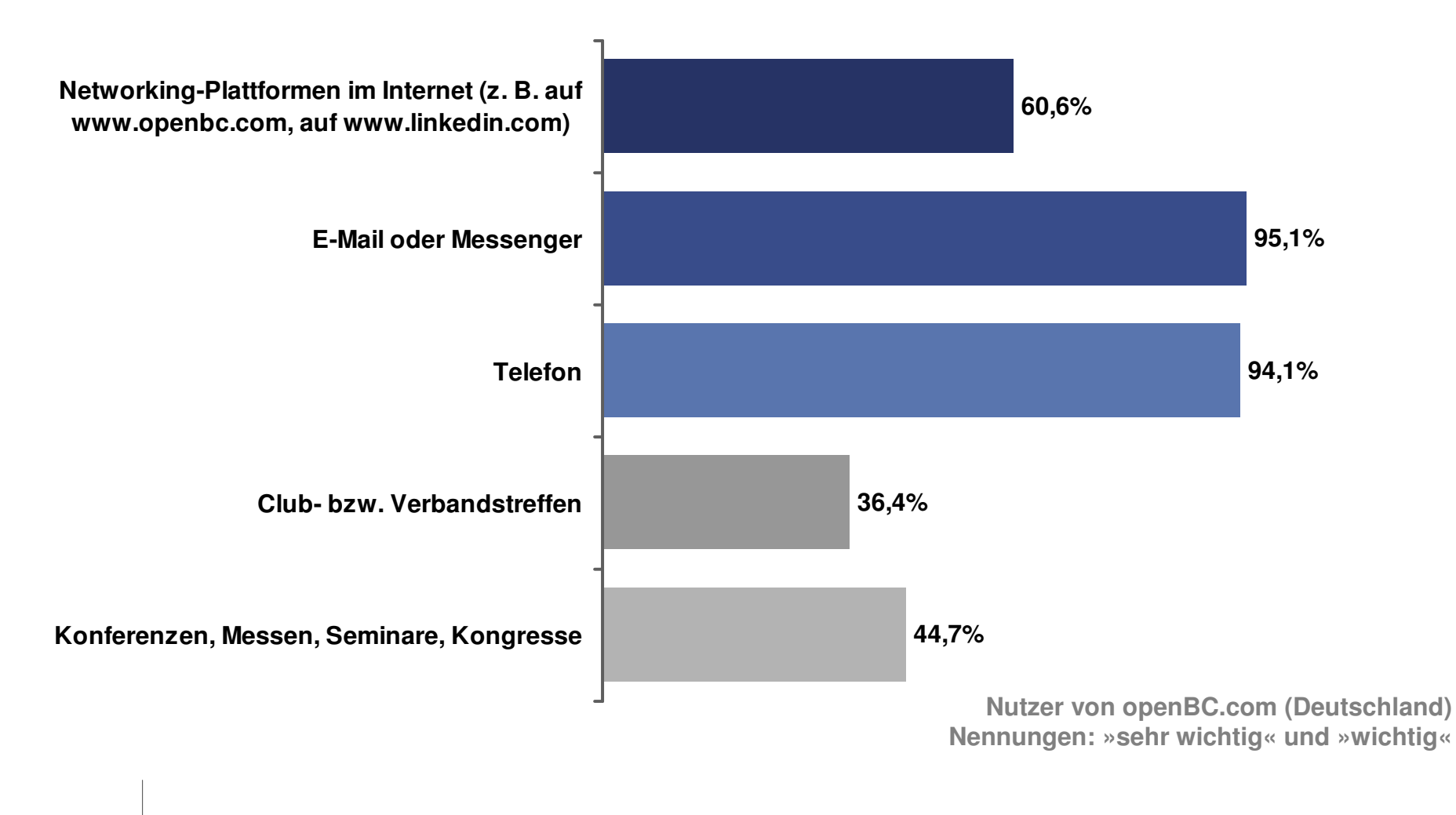

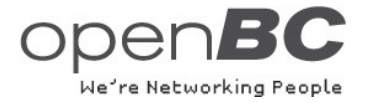

### **Nutzer, die Networking im Internet als wichtig empfinden**

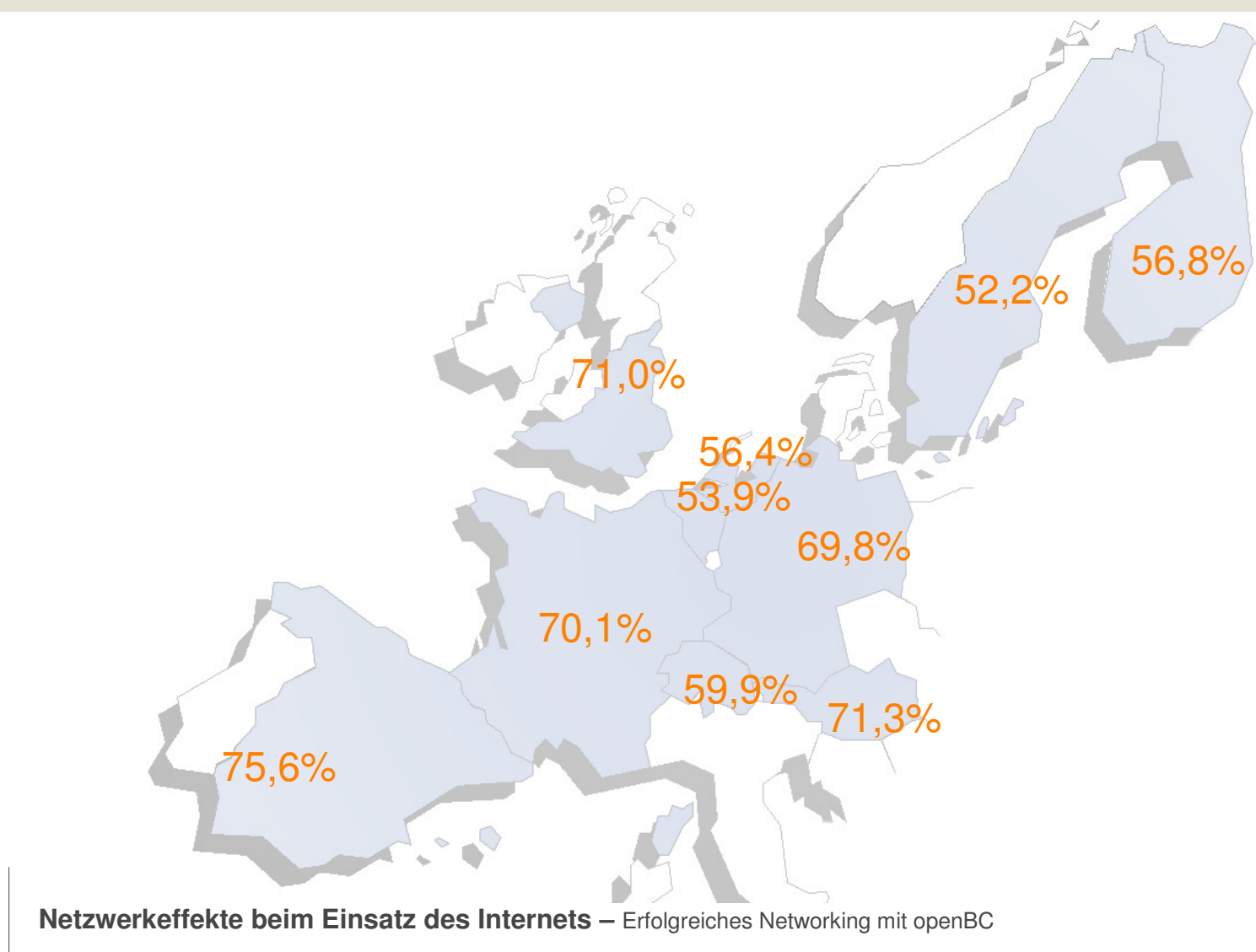

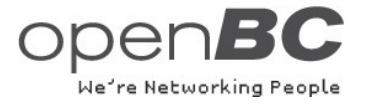

# **Wie wird openBC genutzt?**

- ٠ Persönliche Kontaktseite: Jedes Mitglied kann ein personalisiertes Profil erstellen mit allen Informationen, worunter das Mitglied gefunden werden möchte
- $\blacksquare$  Die einzigartige Darstellung der Kontakte im Netzwerk hilft Ihre Beziehungen aktiv zu verwalten

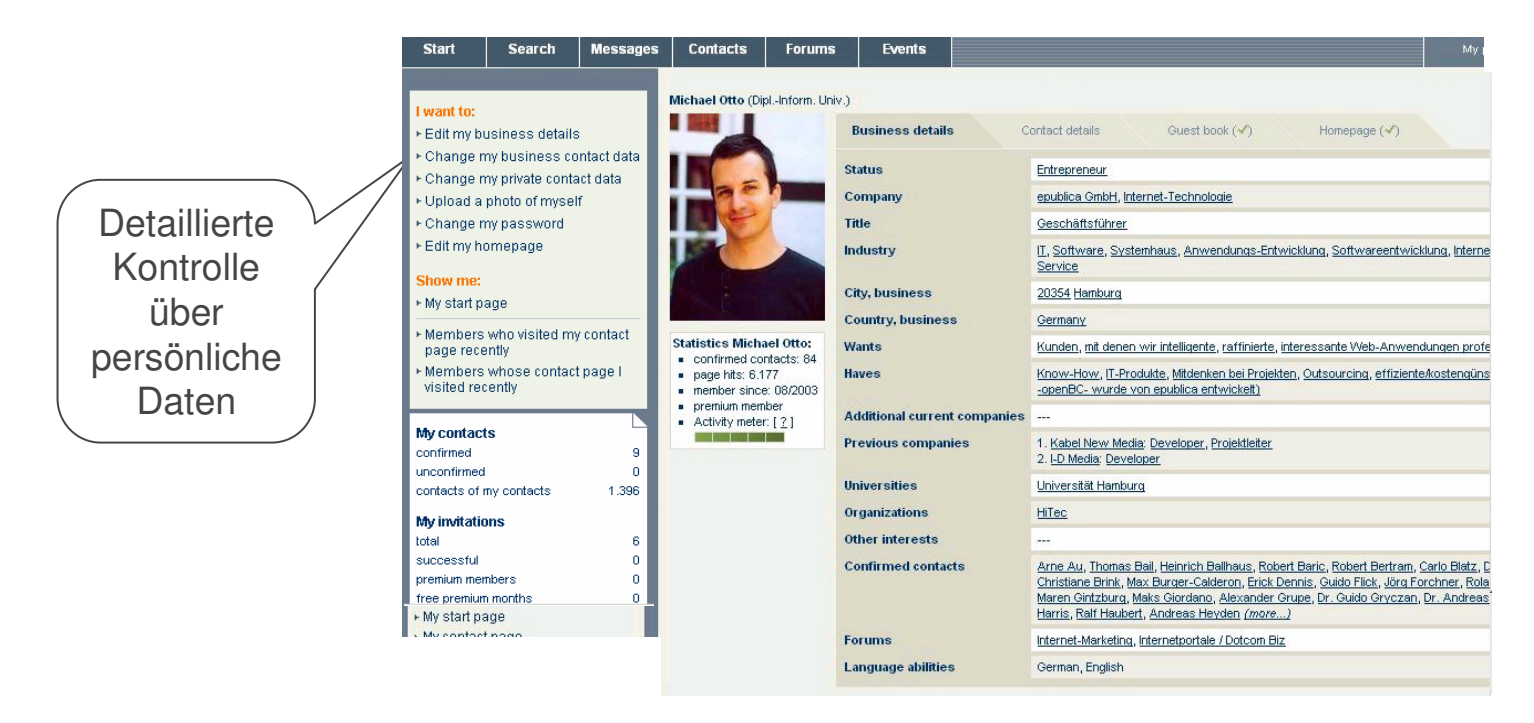

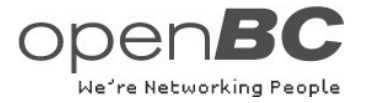

## **Wie wird openBC genutzt?**

ш Ausführliche Suchseite: Vereinfacht das Finden von Kontakten, z. B. bezogen auf sprachliche, geografische Kriterien oder spezielle Interessen

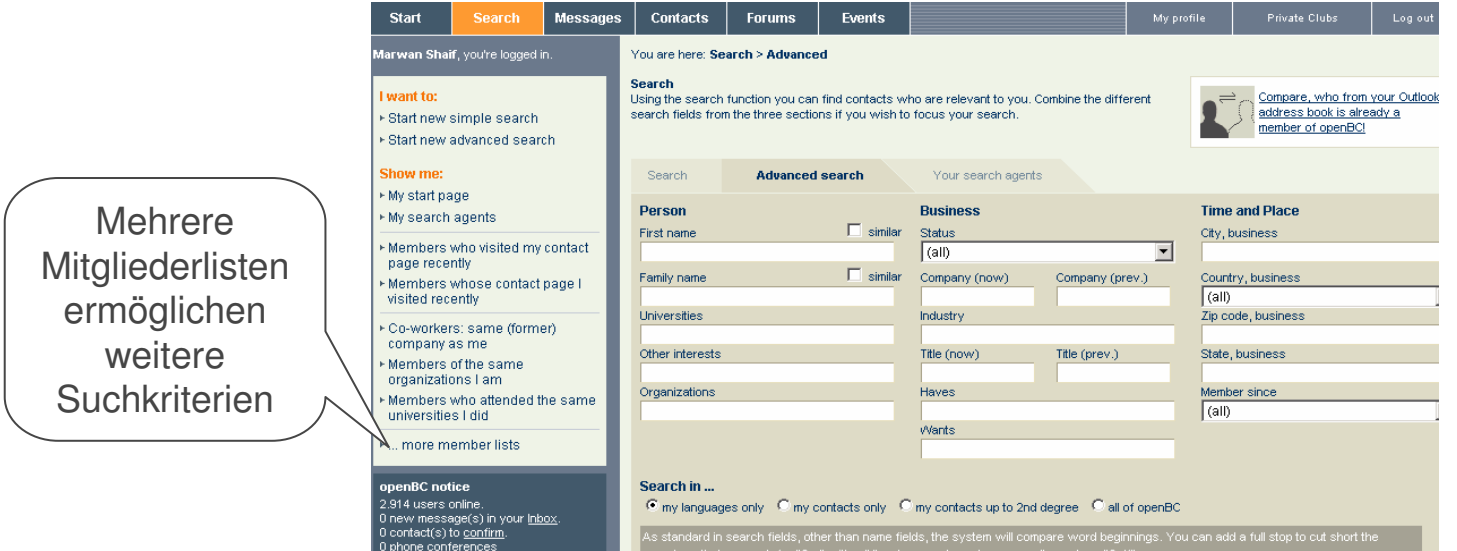

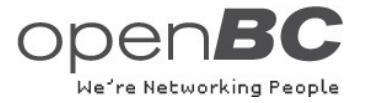

# **Wie wird openBC genutzt?**

- ш Die Foren bieten das ideale Umfeld für wertvolle Diskussionen oder zum Suchen nach relevanten, neuesten Informationen
- . Mitglieder finden wertvollen Rat und neue Einblicke in den Foren
- **In** Foren werden zur Akquisition von Experten genutzt

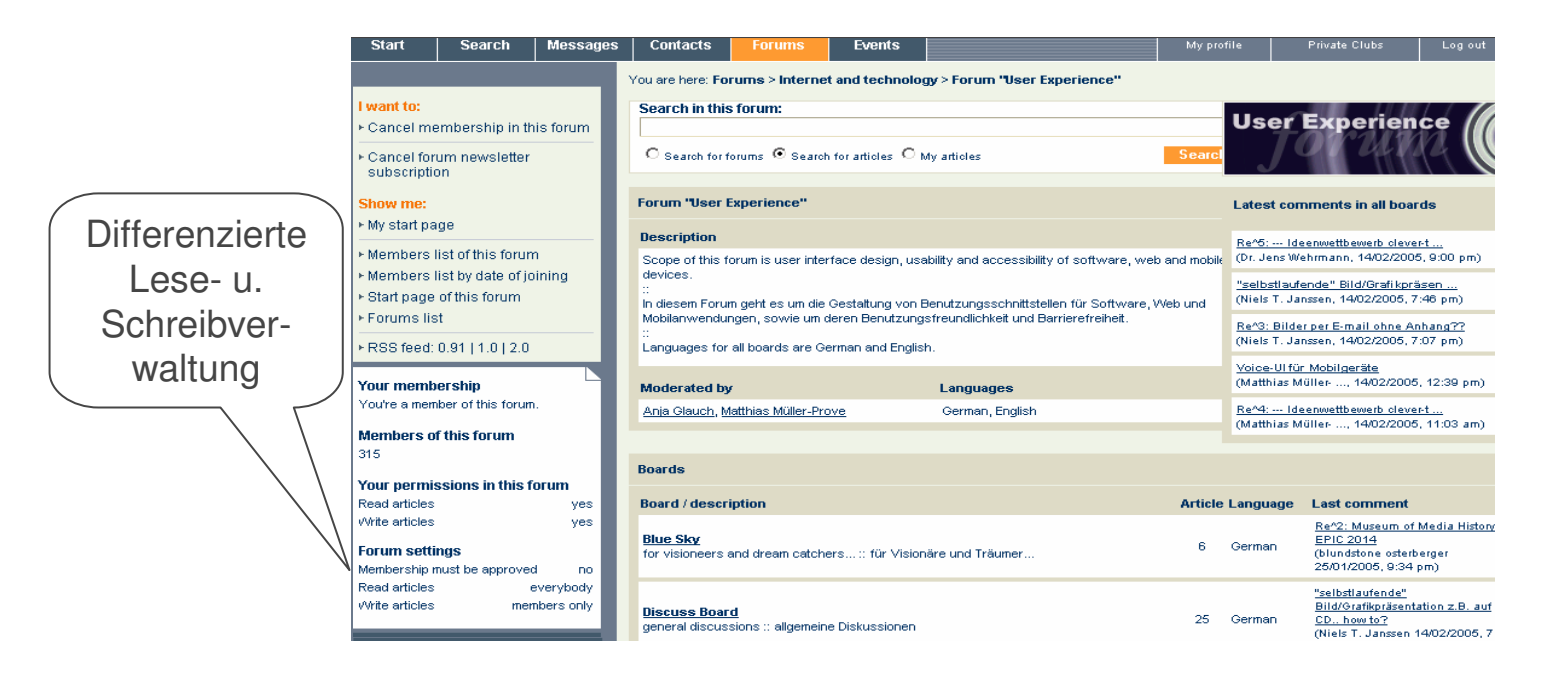

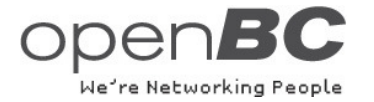

## **Der zweite Grad**

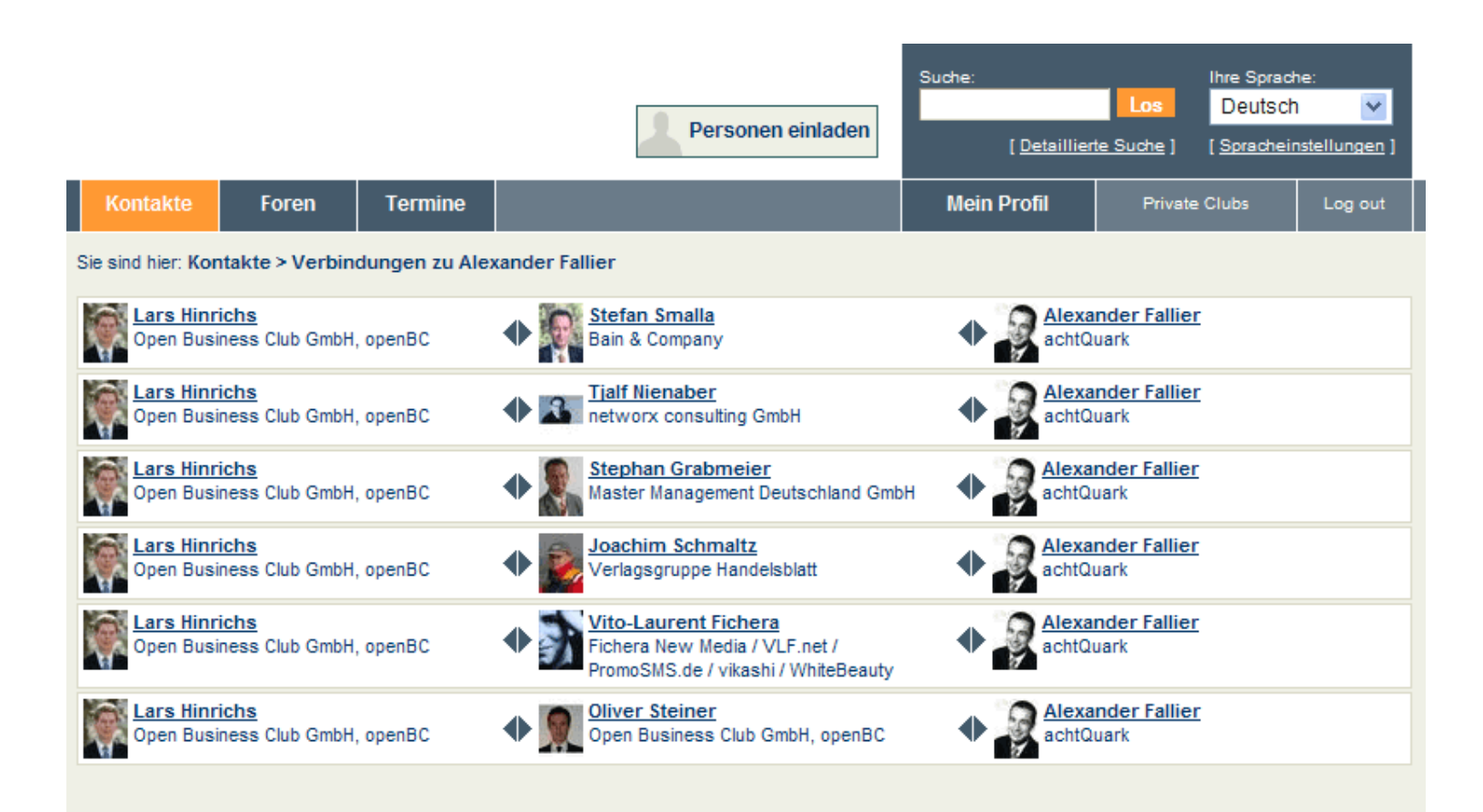

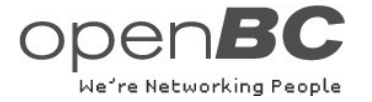

## **Vielen Dank für Ihre Aufmerksamkeit**

#### **Open Business Club GmbH**Lars Hinrichs

CEO Gänsemarkt 43 D-20354 Hamburg phone: +49 40 – 419131 - 15E-mail: lars.hinrichs@openbc.com

#### **http://www.openbc.com/premium-mkreis**